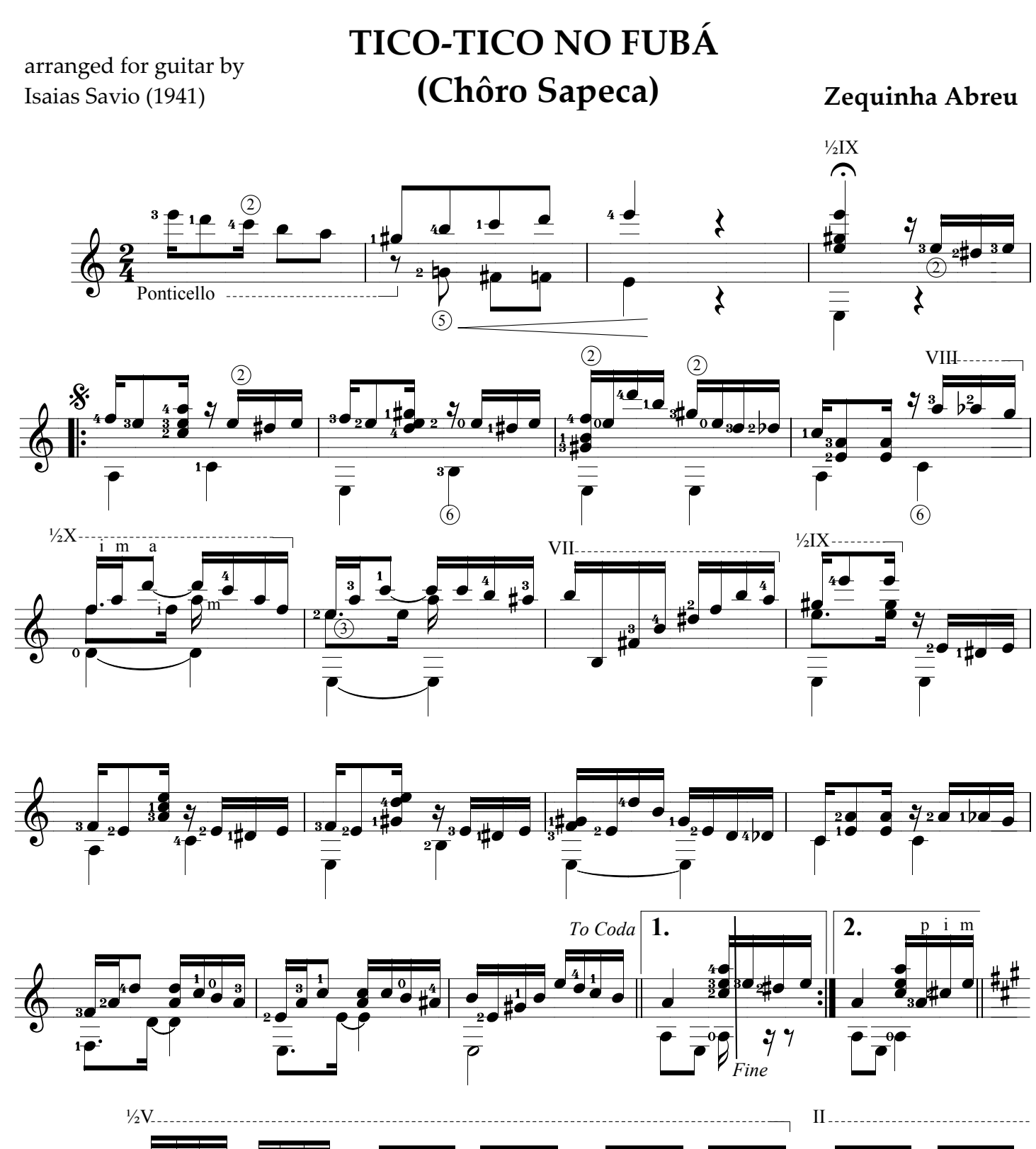

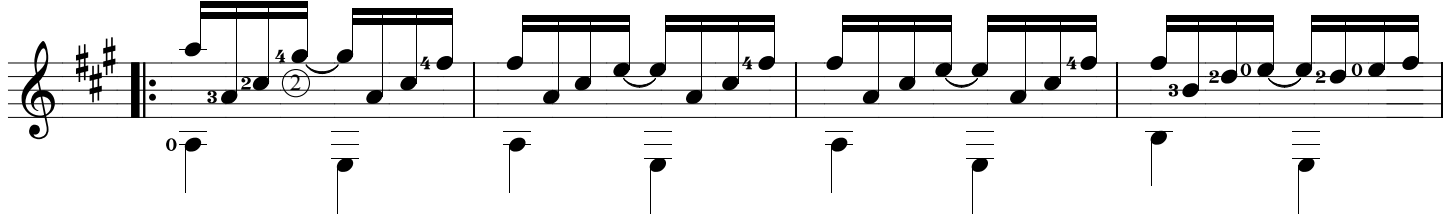

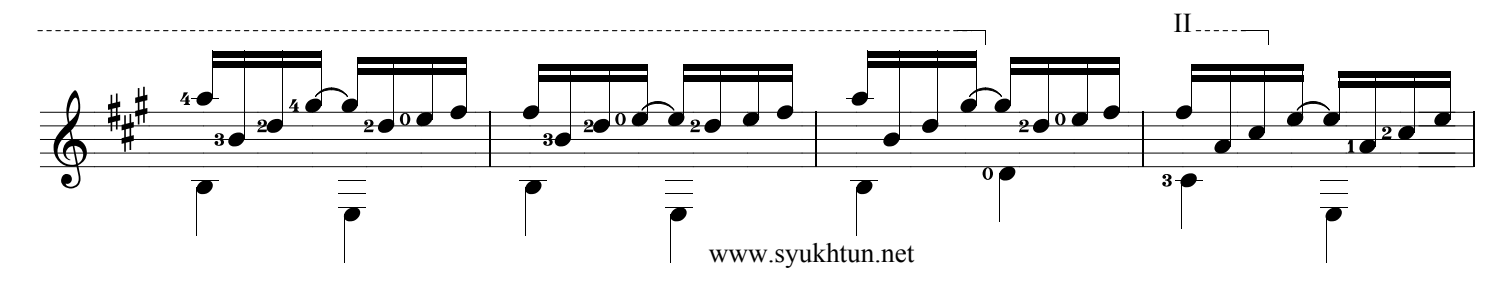

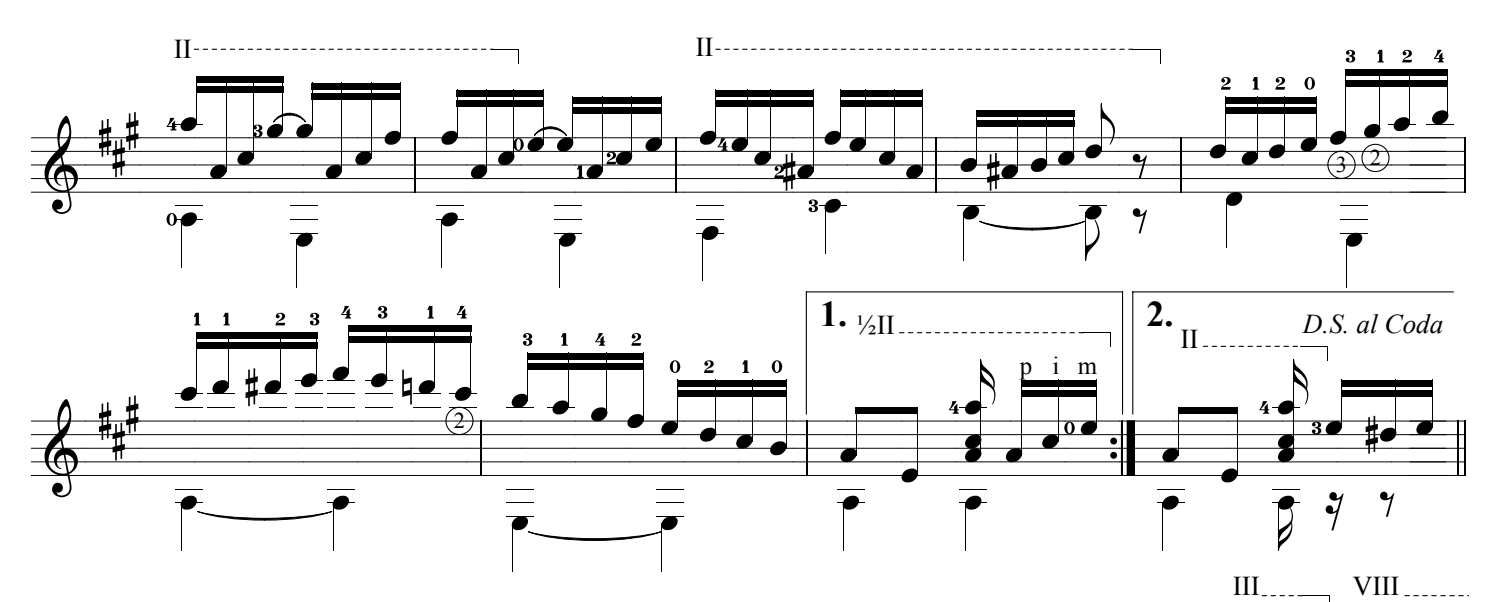

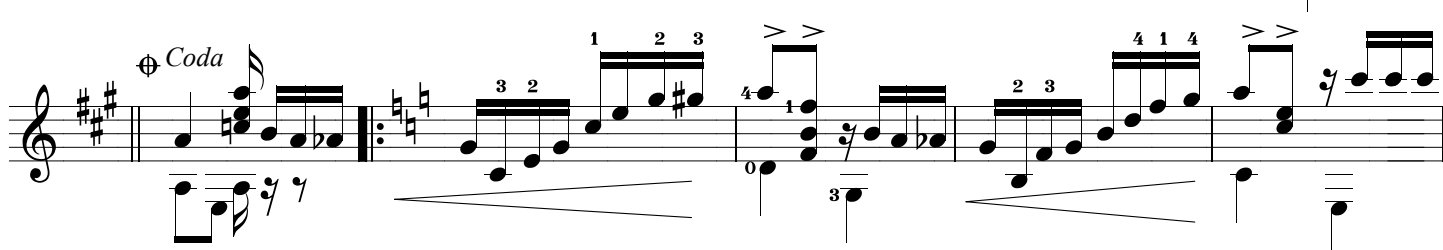

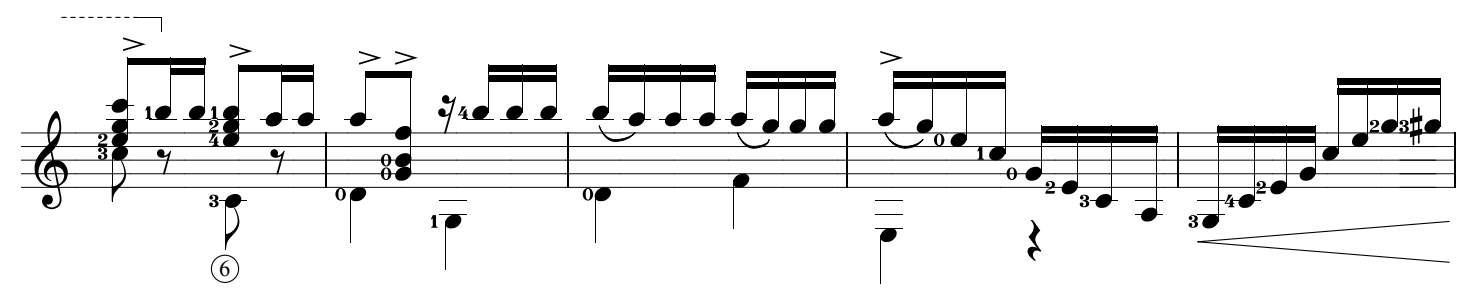

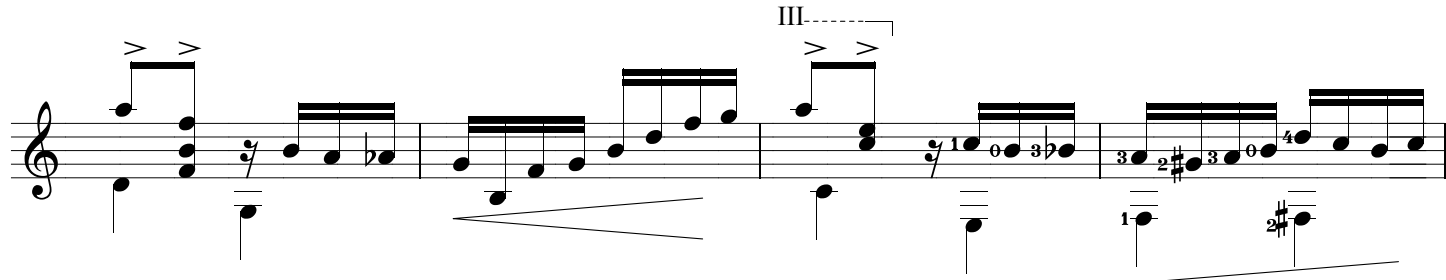

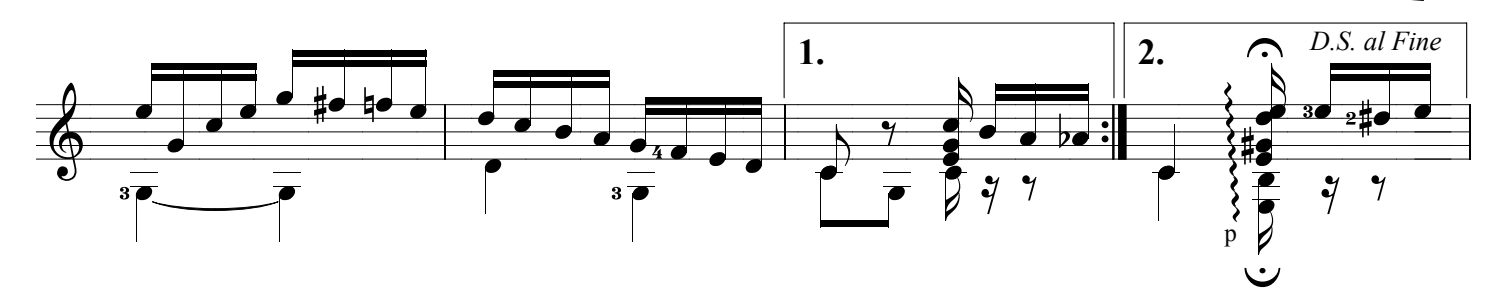

www.syukhtun.net